ФИО: Максимов Алексей Борисович<br>Должность: директор департаментанты (досторовательный подиние д $\mathbb {Y}$ КИ И ВЫСШЕГО ОБРАЗОВАНИЯ РОССИЙСКОЙ ФЕДЕРАЦИИ <u>8db180d1a3f02ac9e60521a5672742735c18b1d6дарственное</u> автономное образовательное учреждение высшего образования «МОСКОВСКИЙ ПОЛИТЕХНИЧЕСКИЙ УНИВЕРСИТЕТ» Документ подписан простой электронной подписью Информация о владельце: Должность: директор департамента по образовательной политике Дата подписания: 22.05.2024 17:01:23 Уникальный программный ключ:

Факультет информационных технологий

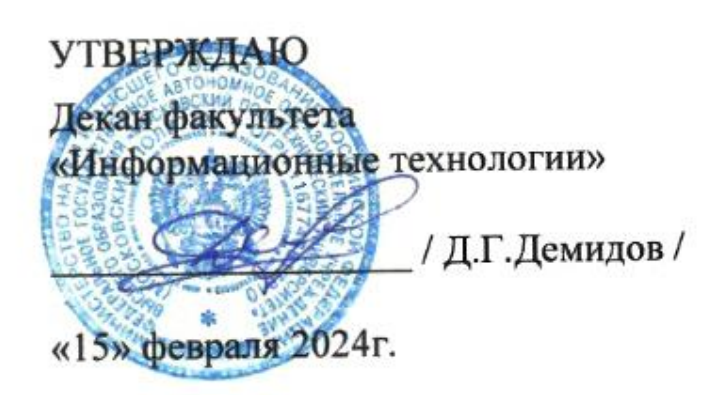

# **РАБОЧАЯ ПРОГРАММА ДИСЦИПЛИНЫ**

# **«Нейронные сети в креативных индустриях»**

Направление подготовки/специальность **09.03.02 «Информационные системы и технологии»**

Профиль/специализация **Информационные технологии в креативных индустриях**

> Квалификация **Бакалавр**

Формы обучения **Очная**

Москва, 2024 г.

**Разработчик(и):**

преподаватель *чув /К.М.Кононенко/* 

**Согласовано:**

Заведующий кафедрой «Информатики и информационных технологий», /Е.В.Булатников/ к.т.н.

س

# **Содержание**

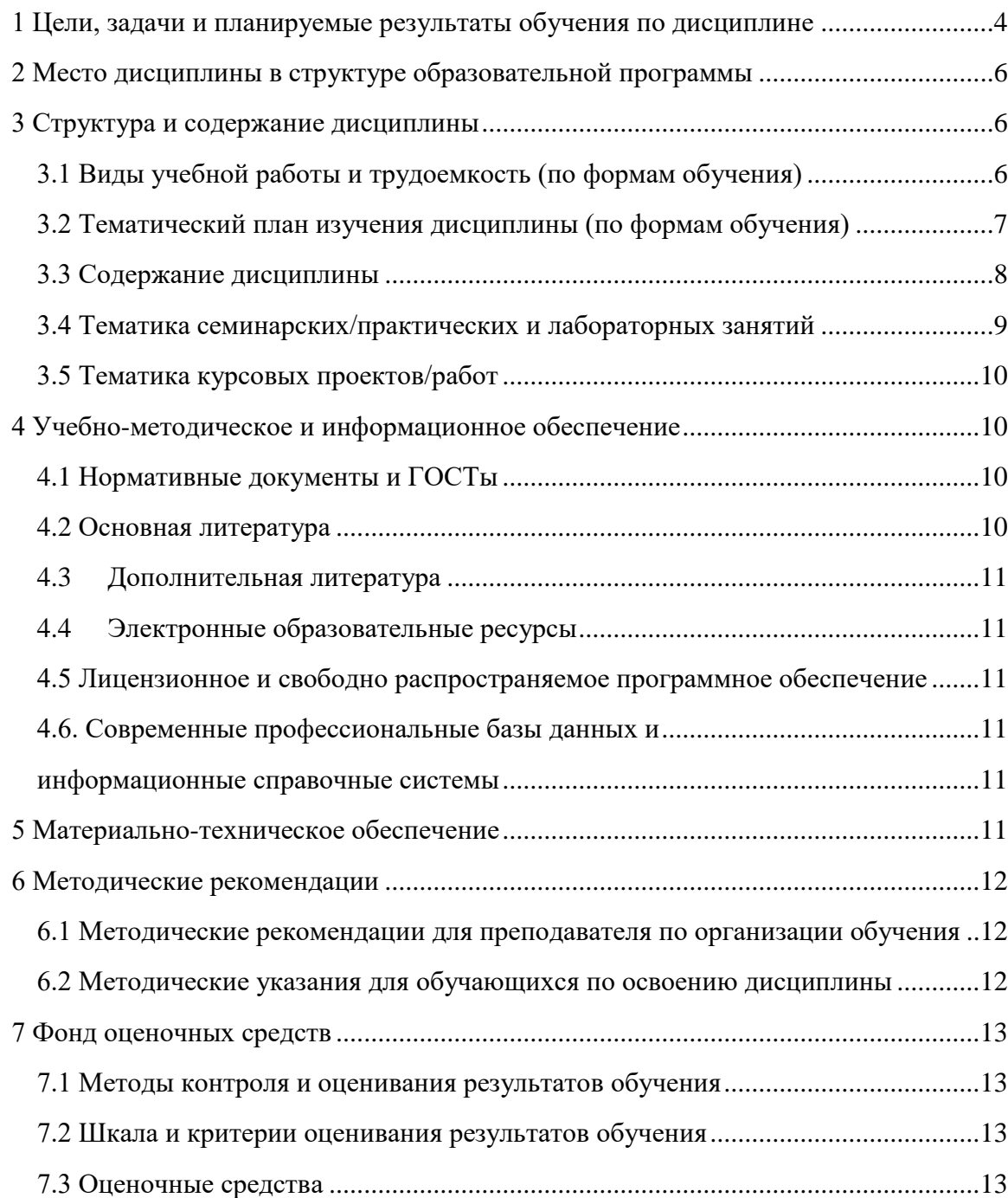

# **1 Цели, задачи и планируемые результаты обучения по дисциплине**

<span id="page-3-0"></span>Цель изучения дисциплины «Нейронные сети в креативных индустриях» формирование у студентов базовых знаний о нейронных сетях, их структуре, принципах работы и возможностях применения для решения различных задач в креативной индустрии. В рамках освоения дисциплины студенты научатся моделировать, проектировать и разрабатывать нейронные сети, а также применять полученные знания для решения прикладных задач и исследований. Студенты получат навыки работы с современными инструментами и библиотеками, предназначенными для создания, обучения и анализа работы нейронных сетей.

Задачи курса:

- Получить теоретические знания и практические навыки в области глубокого обучения.
- Научиться работать с различными инструментами и библиотеками для создания и обучения нейронных сетей.
- Познакомиться с основными сферами применения нейронных сетей в креативной индустрии, такими как генерация изображений, текста, музыки и и т.д.
- Научиться разрабатывать собственные проекты с использованием нейронных сетей для реализации креативных идей в профессиональной деятельности.

Обучение по дисциплине «Нейронные сети в креативных индустриях» направлено на формирование у обучающихся следующих компетенций:

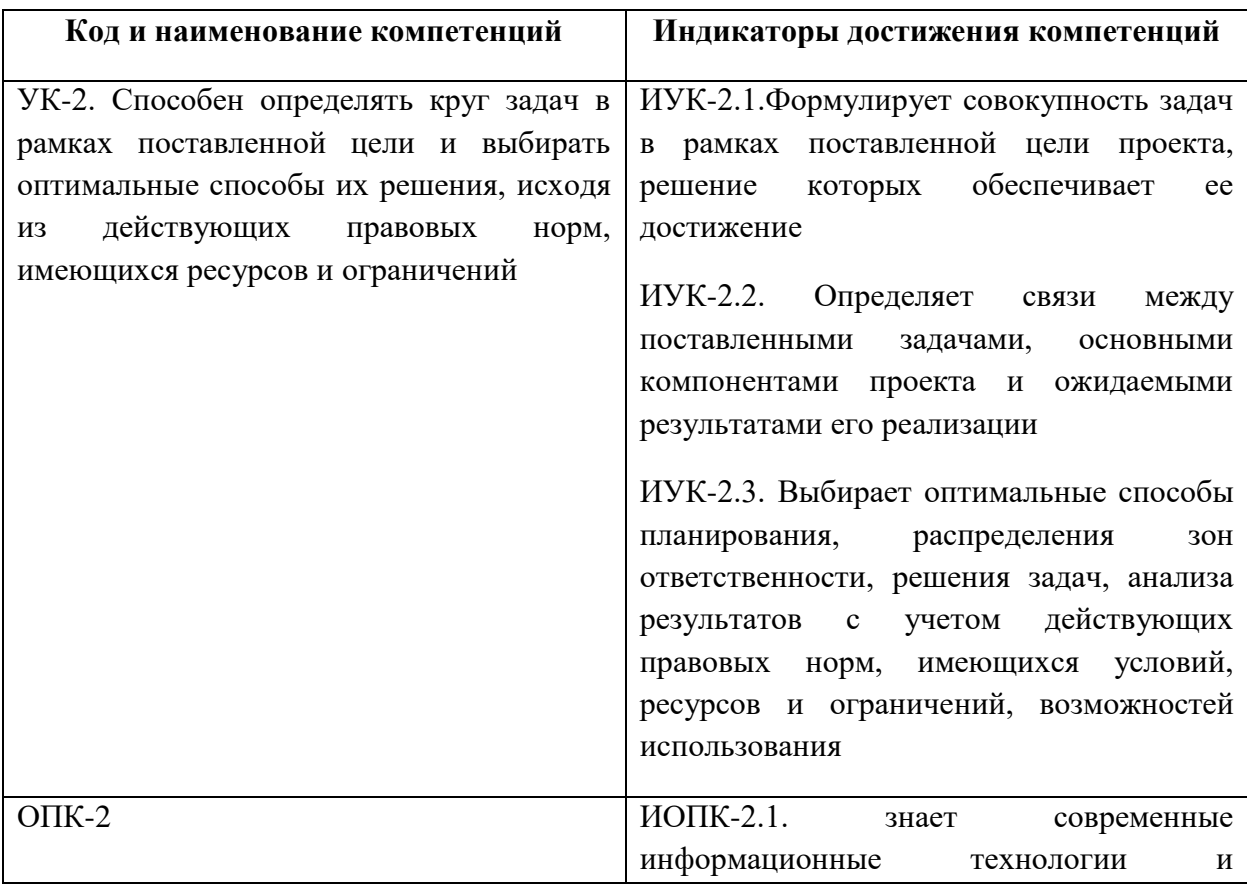

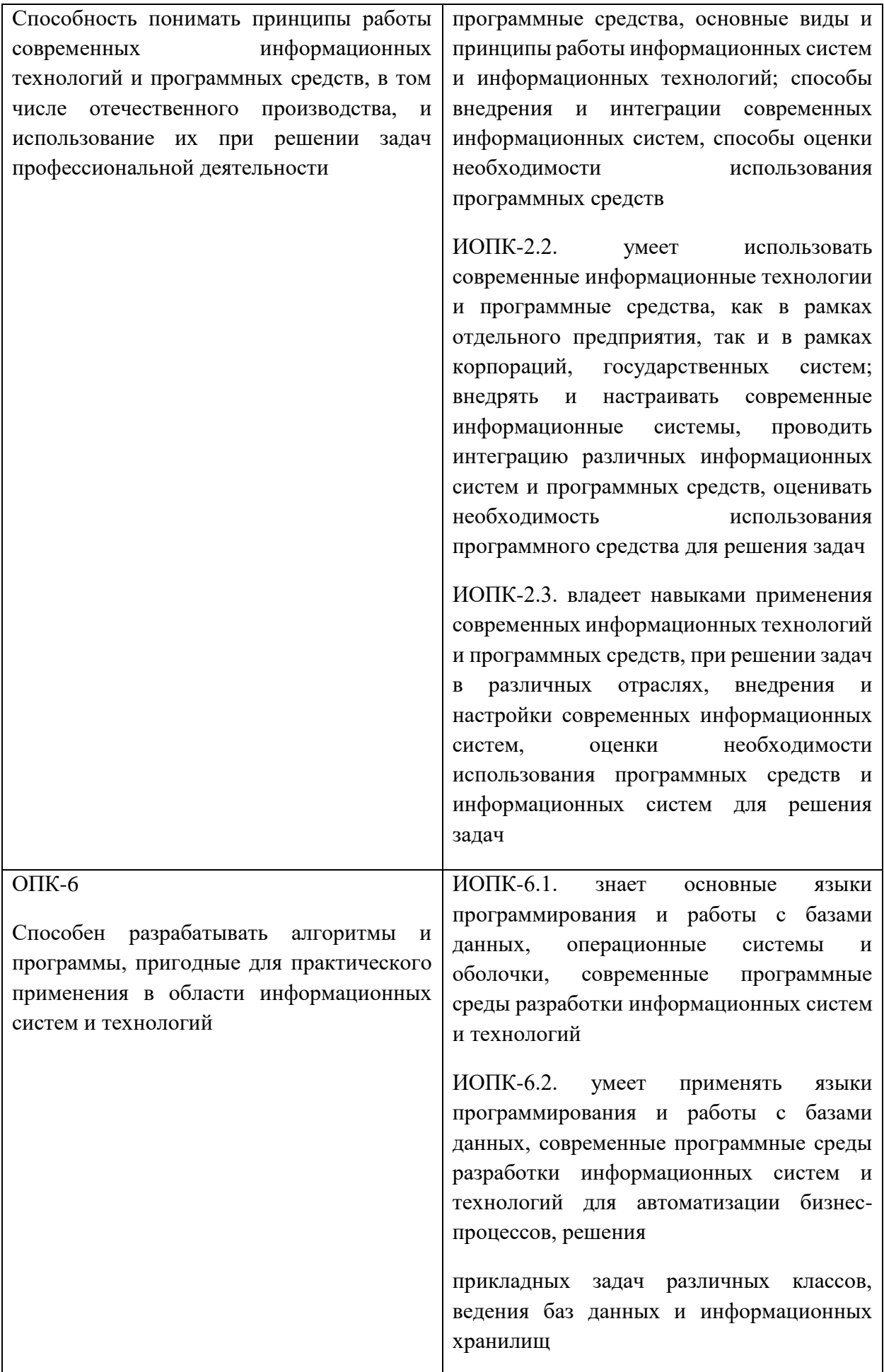

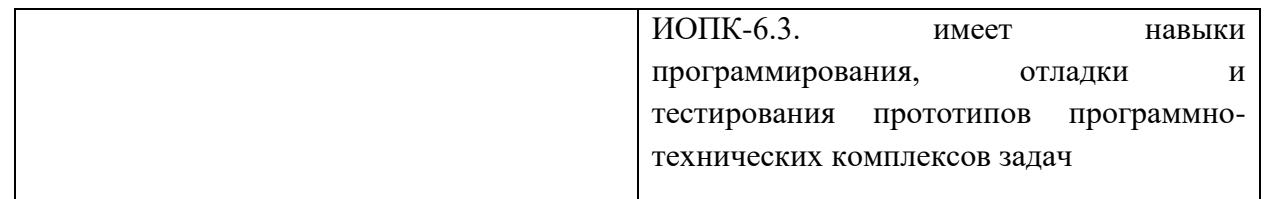

### **2 Место дисциплины в структуре образовательной программы**

<span id="page-5-0"></span>Дисциплина относится к части, формируемой участниками образовательных отношений, базового блока Б1.

Дисциплина взаимосвязана логически и содержательно-методически со следующими дисциплинами и практиками ОПОП:

- Численные методы в компьютерных вычислениях;
- Математическая логика и дискретная математика;
- Введение в программирование;
- Технологии прикладного программирования;
- Веб-программирование и дизайн;
- Генеративный дизайн;
- Производственная практика (проектно-технологическая);
- Производственная практика (преддипломная);
- Выполнение и защита выпускной квалификационной работы.

### **3 Структура и содержание дисциплины**

<span id="page-5-1"></span>Общая трудоемкость дисциплины составляет 4 зачетные единицы, т.е. 144 академических часа (из них 54 часа – аудиторные занятия и 90 часов – самостоятельная работа студентов).

Разделы дисциплины изучаются на 3 курсе в 6 семестре, форма промежуточной аттестации – зачет.

### **3.1 Виды учебной работы и трудоемкость (по формам обучения)**

- $\mathbf{N_2}$ **п/п Вид учебной работы Количество часов Семестр 6 1 Аудиторные занятия** 54 54 В том числе: 1.1 Лекции 18 18 18 1.2 Семинарские/практические занятия 1.3 Лабораторные занятия 1.3 Зб 36 **2 Самостоятельная работа** | 90 | 90 **3 Промежуточная аттестация** 3.1 Зачет/диф.зачет/экзамен | зачет | зачет Итого: **144 144**
- <span id="page-5-2"></span>3.1.1 Очная форма обучения

# **3.2 Тематический план изучения дисциплины (по формам обучения)**

3.2.1 Очная форма обучения

<span id="page-6-0"></span>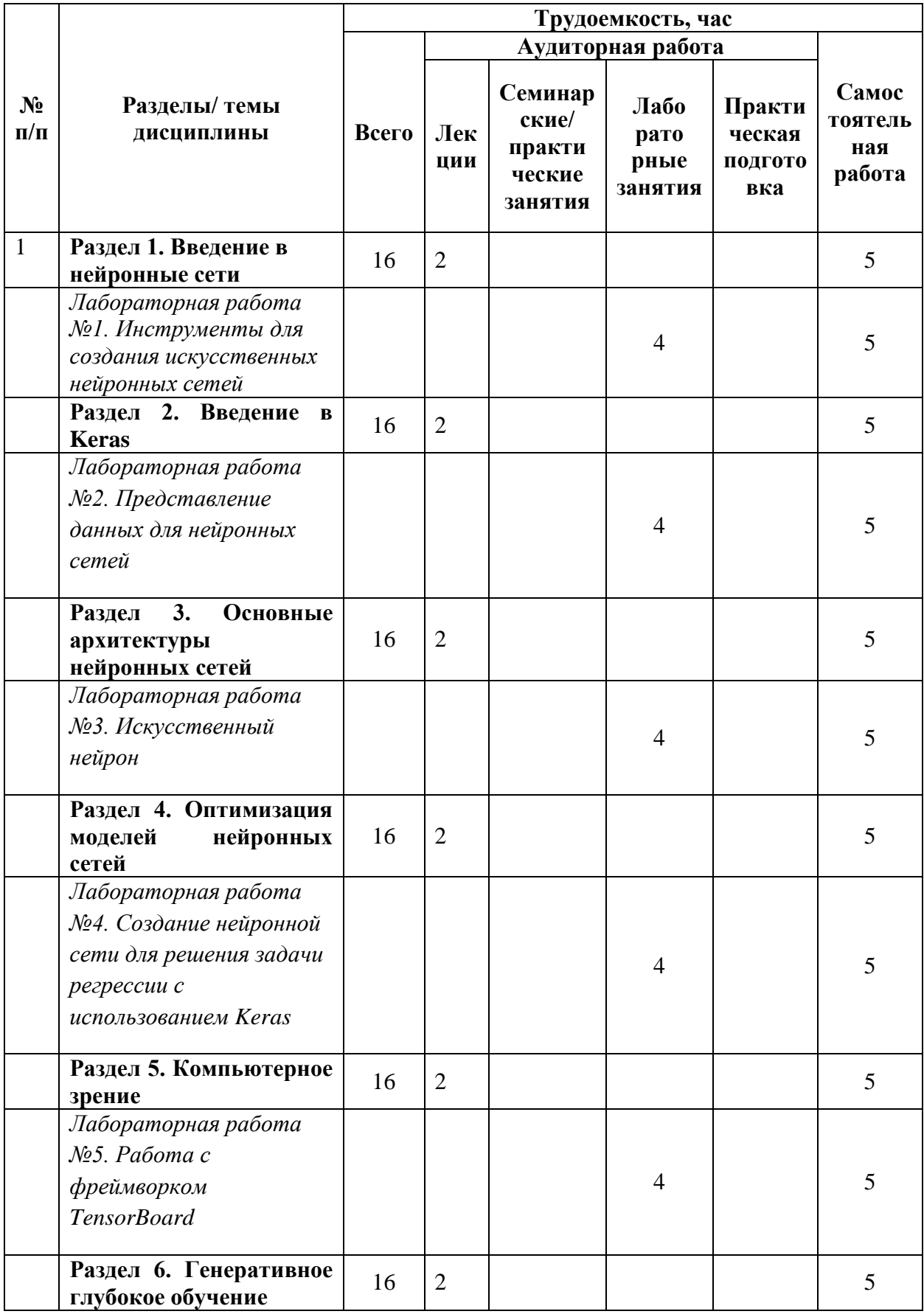

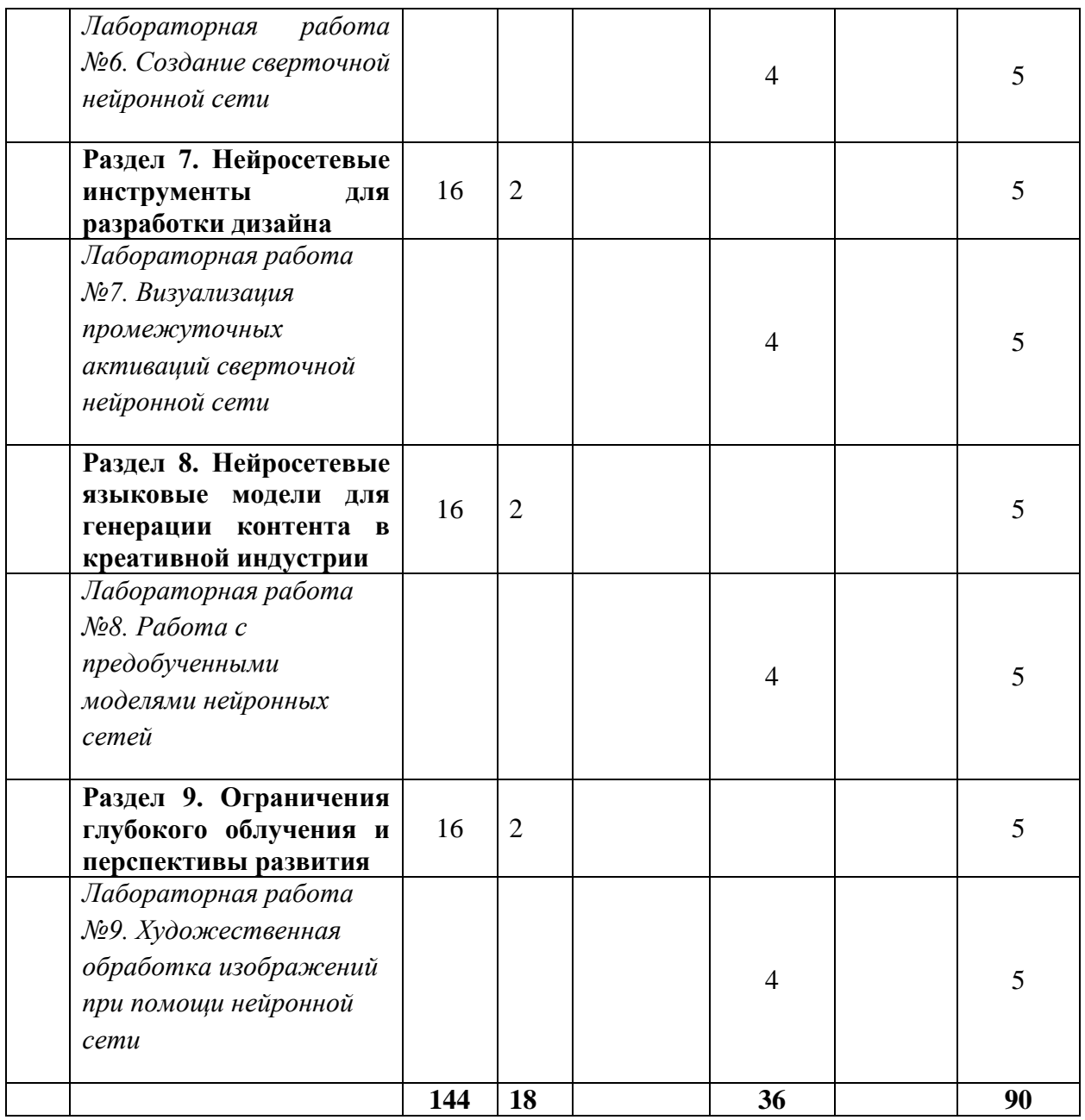

#### **3.3 Содержание дисциплины**

#### <span id="page-7-0"></span>**Раздел 1. Введение в нейронные сети**

Тема 1. Искусственный интеллект, машинное обучение, искусственные нейронные сети. Сферы применения

- Тема 2. Биологические и математические основы нейронных сетей
- Тема 3. Однослойный персептрон и полносвязные нейронные сети
- Тема 4. Обучение нейронной сети

### **Раздел 2. Введение в Keras**

- Тема 1. Инструменты для написания нейронных сетей
- Тема 2. Тренировка на GPU, TPU и в облаке
- Тема 3. Настройка среды разработки, установка Keras, подключение библиотек

#### **Раздел 3. Основные архитектуры нейронных сетей**

Тема 1. Понятие «архитектура нейронной сети»

Тема 2. Основные элементы полносвязных, сверточных и рекуррентных нейронных сетей. Типы решаемых задач

Тема 3. Практические решения реальных задач. Kaggle

## **Раздел 4. Оптимизация моделей нейронных сетей**

Тема 1. Оценка моделей нейронных сетей

Тема 2. Конструирование датасетов

Тема 3. Переобучение и недообучение нейронной сети

Тема 4. Регуляризация модели

## **Раздел 5. Компьютерное зрение**

Тема 1. Свойства зрительного восприятия человека

Тема 2. Сверточные нейронные сети

Тема 3. Использование нейронных сетей в сфере обработки изображений и видео: актуальные задачи и потенциальные преимущества

Тема 4. Библиотеки компьютерного зрения

# **Раздел 6. Генеративное глубокое обучение**

Тема 1. Принципы построения генеративных нейронных сетей

Тема 2. Генеративно-состязательные нейронные сети

# **Раздел 7. Нейросетевые инструменты для разработки дизайна**

Тема 1. Задачи нейронной сети в сфере дизайна

Тема 2. Использование нейронных сетей для создания уникальных дизайнов и концепций

Тема 3. Нейросетевое моделирование и генерация трехмерных объектов и сцен

Тема 4. Обработка и анализ результатов работы нейросетей для улучшения и адаптации дизайнов

Тема 5. Автоматизация

# **Раздел 8. Нейросетевые языковые модели для генерации контента в креативной индустрии**

Тема 1. Основные понятия. Виды языковых моделей

Тема 2. Требования и ограничения для нейросетевых методов обработки естественного языка

Тема 3. Современные реализации нейросетевых языковых моделей

Тема 4. Генерация и обработка звука

<span id="page-8-0"></span>**Раздел 9. Ограничения глубокого облучения и перспективы развития**

# **3.4 Тематика семинарских/практических и лабораторных занятий**

3.4.1 Лабораторные занятия

- 1. *Лабораторная работа №1. Инструменты для создания искусственных нейронных сетей*
- *2. Лабораторная работа №2. Представление данных для нейронных сетей*
- *3. Лабораторная работа №3. Искусственный нейрон*
- *4. Лабораторная работа №4. Создание нейронной сети для решения задачи регрессии с использованием Keras*
- 5. *Лабораторная работа №5. Работа с фреймворком TensorBoard*
- 6. *Лабораторная работа №6. Создание сверточной нейронной сети*
- 7. *Лабораторная работа №7. Визуализация промежуточных активаций сверточной нейронной сети*
- 8. *Лабораторная работа №8. Работа с предобученными моделями нейронных сетей*
- 9. *Лабораторная работа №9. Художественная обработка изображений при помощи нейронной сети*

### **3.5 Тематика курсовых проектов/работ**

<span id="page-9-1"></span><span id="page-9-0"></span>Курсовые проекты/работы не предусмотрены.

## **4 Учебно-методическое и информационное обеспечение**

#### **4.1 Нормативные документы и ГОСТы**

<span id="page-9-2"></span>1. Федеральный закон от 29 декабря 2012 года No 273-ФЗ «Об образовании в Российской Федерации» (с изменениями и дополнениями);

2. Федеральный государственный образовательный стандарт высшего образования бакалавриат по направлению подготовки 09.03.02 Информационные системы и технологии, утвержденный Приказом Министерства образования и науки РФ от 19 сентября 2017 г. N 929 "Об утверждении федерального... Редакция с изменениями N 1456 от 26.11.2020;

3. Приказ Министерства образования и науки РФ от 05 апреля 2017 г. No 301 «Об утверждении Порядка организации и осуществления образовательной деятельности по образовательным программам высшего образования – программам бакалавриата, программам специалитета, программам магистратуры.

### **4.2 Основная литература**

- <span id="page-9-3"></span>1. «Ростовцев, В. С. Искусственные нейронные сети / В. С. Ростовцев. — 4-е изд., стер. — Санкт-Петербург : Лань, 2024. — 216 с. — ISBN 978-5-507-47362- 5. — Текст : электронный // Лань : электронно-библиотечная система. — URL: https://e.lanbook.com/book/364517 (дата обращения: 12.02.2024). — Режим доступа: для авториз. пользователей.» (Ростовцев, В. С. Искусственные нейронные сети / В. С. Ростовцев. — 4-е изд., стер. — Санкт-Петербург : Лань, 2024. — ISBN 978-5- 507-47362-5. — Текст : электронный // Лань : электронно-библиотечная система. — URL: https://e.lanbook.com/book/364517 (дата обращения: 29.03.2024). — Режим доступа: для авториз. пользователей. — С. 194.).
- 2. «Калитин, Д. В. Artifical neural networks : учебное пособие / Д. В. Калитин. Москва : МИСИС, 2018. — 88 с. — ISBN 978-5-906953-04-9. — Текст : электронный // Лань : электронно-библиотечная система. — URL: https://e.lanbook.com/book/108048 (дата обращения: 12.02.2024). — Режим доступа: для авториз. пользователей.» (Калитин, Д. В. Artifical neural networks : учебное пособие / Д. В. Калитин. — Москва : МИСИС, 2018. — ISBN 978-5-906953-04-9. — Текст : электронный // Лань : электронно-библиотечная система. — URL: https://e.lanbook.com/book/108048 (дата обращения: 29.03.2024). — Режим доступа: для авториз. пользователей. — С. 4.).
- 3. Доррер, М. Г. Моделирование нейронный сетей на языке Python: Лабораторный практикум для студентов бакалавриата по направлениям

подготовки 09.03.01 «Информатика и вычислительная техника» и 09.03.04 «Программная инженерия» всех форм обучения : учебное пособие / М. Г. Доррер, Г. Ш. Шкаберина, А. В. Коробко. — Красноярск : СибГУ им. академика М. Ф. Решетнёва, 2022. — 76 с. — Текст : электронный // Лань : электронно-библиотечная система. — URL: https://e.lanbook.com/book/330107 (дата обращения: 29.03.2024). — Режим доступа: для авториз. пользователей.

- 4. Соробин, А. Б. Сверточные нейронные сети: примеры реализаций : учебнометодическое пособие / А. Б. Соробин. — Москва : РТУ МИРЭА, 2020. — 159 с. — Текст : электронный // Лань : электронно-библиотечная система. — URL: https://e.lanbook.com/book/163853 (дата обращения: 28.03.2024). — Режим доступа: для авториз. пользователей.
- 5. Документация фреймворка Keras: <https://keras.io/>
- 6. Документация языка программирования Python:<https://docs.python.org/3/>
- 7. Документация TensorFlow: [https://www.tensorflow.org/api\\_docs](https://www.tensorflow.org/api_docs)

### **4.3Дополнительная литература**

- <span id="page-10-0"></span>1. Франсуа Шолле «Глубокое обучения на Python» - СПб: Питер, 2022 – 400 с.
- <span id="page-10-1"></span>2. Гудфеллоу Я., Бенджио И., Курвилль А. «Глубокое обучение» пер. с англ. А.А.Слинкина 2-е издание – М.:ДМК Пресс, 2018. – 652 с.

### **4.4Электронные образовательные ресурсы**

<span id="page-10-2"></span>ЭОР разрабатывается.

# **4.5 Лицензионное и свободно распространяемое программное обеспечение**

- 1. Текстовый редактор;
- 2. Google Colab (онлайн, свободная лицензия);
- <span id="page-10-4"></span><span id="page-10-3"></span>3. Web-браузер.

# **4.6. Современные профессиональные базы данных и информационные справочные системы**

- 1. ОП "Юрайт" https://urait.ru/
- 2. IPR Smart https://www.iprbookshop.ru/
- 3. ЭБС "Лань" https://e.lanbook.com/

# **5 Материально-техническое обеспечение**

<span id="page-10-5"></span>Лабораторные работы и самостоятельная работа студентов должны проводиться в специализированной аудитории, оснащенной современной оргтехникой и персональными компьютерами с программным обеспечением в соответствии с тематикой изучаемого материала. Число рабочих мест в аудитории должно быть достаточным для обеспечения индивидуальной работы студентов. Рабочее место преподавателя должно быть оснащены <span id="page-11-0"></span>современным компьютером с подключенным к нему проектором на настенный экран, или иным аналогичным по функциональному назначению оборудованием. Компьютеры в аудитории должны быть подключены к сети Интернет.

## **6 Методические рекомендации**

# **6.1 Методические рекомендации для преподавателя по организации обучения**

<span id="page-11-1"></span>1. При подготовке к занятиям следует предварительно проработать материал занятия, предусмотрев его подачу точно в отведенное для этого время занятия. Следует подготовить необходимые материалы – теоретические сведения, задачи и др. При проведении занятия следует контролировать подачу материала и решение заданий с учетом учебного времени, отведенного для занятия.

2. При проверке работ и отчетов следует учитывать не только правильность выполнения заданий, но и оптимальность выбранных методов решения, правильность выполнения всех его шагов.

### **6.2 Методические указания для обучающихся по освоению дисциплины**

<span id="page-11-2"></span>В процессе самостоятельной работы студенты закрепляют и углубляют знания, полученные во время аудиторных занятий, дорабатывают конспекты и записи, готовятся к промежуточной аттестации, а также самостоятельно изучают отдельные темы учебной программы.

На занятиях студентов, в том числе предполагающих практическую деятельность, осуществляется закрепление полученных, в том числе и в процессе самостоятельной работы, знаний. Особое внимание обращается на развитие умений и навыков установления связи положений теории с профессиональной деятельностью будущего специалиста.

Самостоятельная работа осуществляется индивидуально. Контроль самостоятельной работы организуется в двух формах:

- самоконтроль и самооценка студента;
- контроль со стороны преподавателей.

Текущий контроль осуществляется на аудиторных занятиях, промежуточный контроль осуществляется на зачете в письменной (устной) форме.

Критериями оценки результатов самостоятельной работы студента являются:

- уровень освоения студентом учебного материала;
- умения студента использовать теоретические знания при выполнении практических задач;
- сформированность компетенций;
- срок выполнения задания;
- оформление материала в соответствии с требованиями.

### **7 Фонд оценочных средств**

#### **7.1 Методы контроля и оценивания результатов обучения**

<span id="page-12-1"></span><span id="page-12-0"></span>В процессе обучения используются следующие оценочные формы самостоятельной работы студентов, оценочные средства текущего контроля успеваемости и промежуточных аттестаций:

- Выполнение лабораторных работ
- Промежуточное тестирование (посредством изучения теоретических материалов в системе LMS)
- <span id="page-12-2"></span>Итоговое тестирование

## **7.2 Шкала и критерии оценивания результатов обучения**

Для получения итоговой оценки «зачет» по дисциплине студенту необходимо завершить итоговый тест с результатом не менее 55%, выполнить и защитить все лабораторные работы очно в установленные преподавателем сроки, пройти промежуточные тестирования.

Время проведения итогового тестирования устанавливается преподавателем согласно расписанию занятий.

7.2.1 Критерии оценки на зачете

#### **«Зачтено»:**

Выполнены все виды учебной работы, предусмотренные учебным планом (защищены лабораторные работы, пройдены промежуточные тестирования). Обучающийся демонстрирует прочные теоретические знания, практические навыки, владеет терминами, делает аргументированные выводы и обобщения, приводит примеры, оперирует приобретенными знаниями, умениями, навыками, применяет их в ситуациях повышенной сложности. При этом могут быть допущены незначительные ошибки, неточности, затруднения при аналитических операциях, переносе знаний и умений на новые, нестандартные ситуации, которые обучающийся может исправить при коррекции преподавателем. Итоговый тест выполнен с результатом более 55%.

#### **«Не зачтено»:**

Не выполнен один или более видов учебной работы, предусмотренных учебным планом. Обучающийся демонстрирует незнание теоретических основ предмета, отсутствие практических навыков, не умеет делать аргументированные выводы и приводить примеры, не владеет терминами, проявляет отсутствие логичности и последовательности изложения, делает ошибки, которые не может исправить даже при коррекции преподавателем, отказывается отвечать на дополнительные вопросы, допускает значительные ошибки, испытывает значительные затруднения при оперировании знаниями и умениями при их переносе на новые ситуации. Итоговое тестирование выполнено с результатом менее 55%.

#### **7.3 Оценочные средства**

<span id="page-12-3"></span>7.3.1 Примеры вопросов итогового тестирования

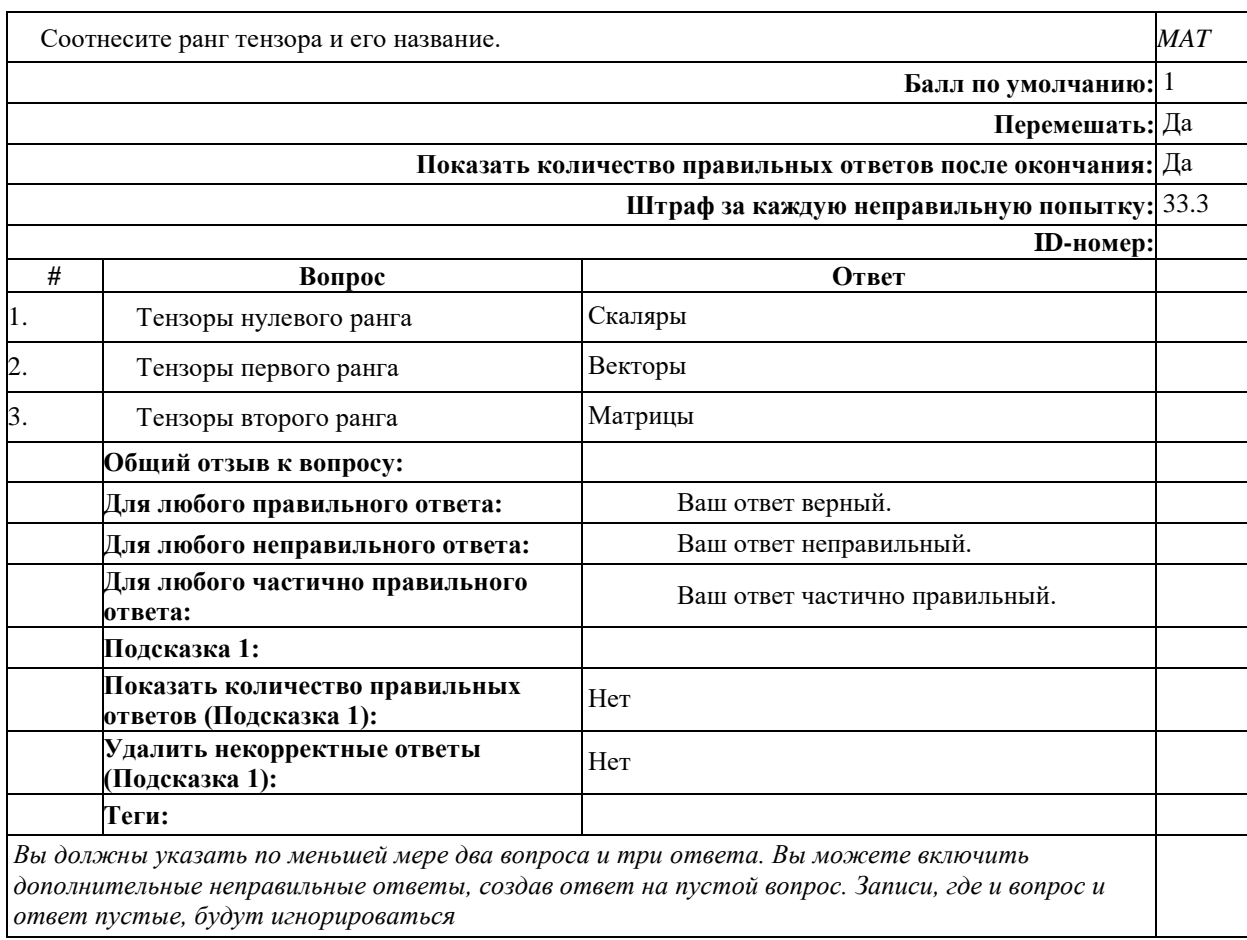

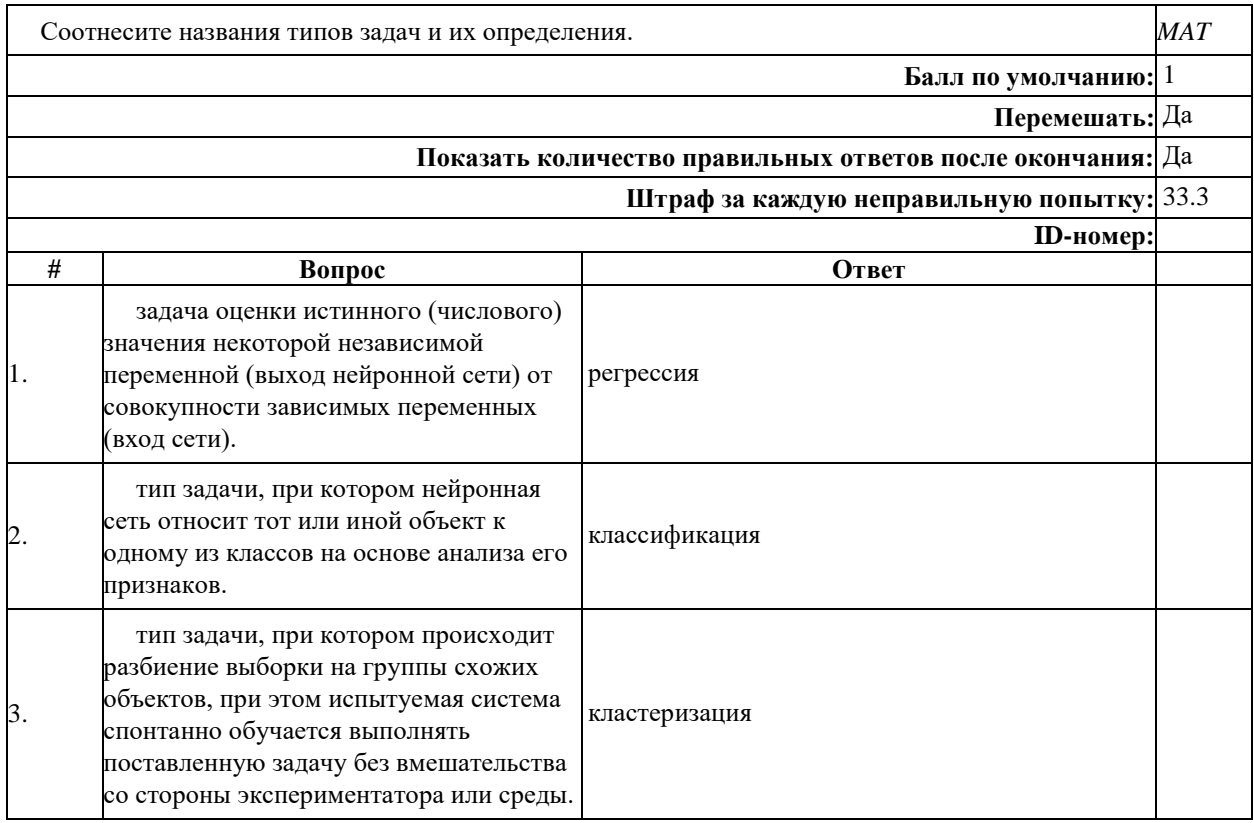

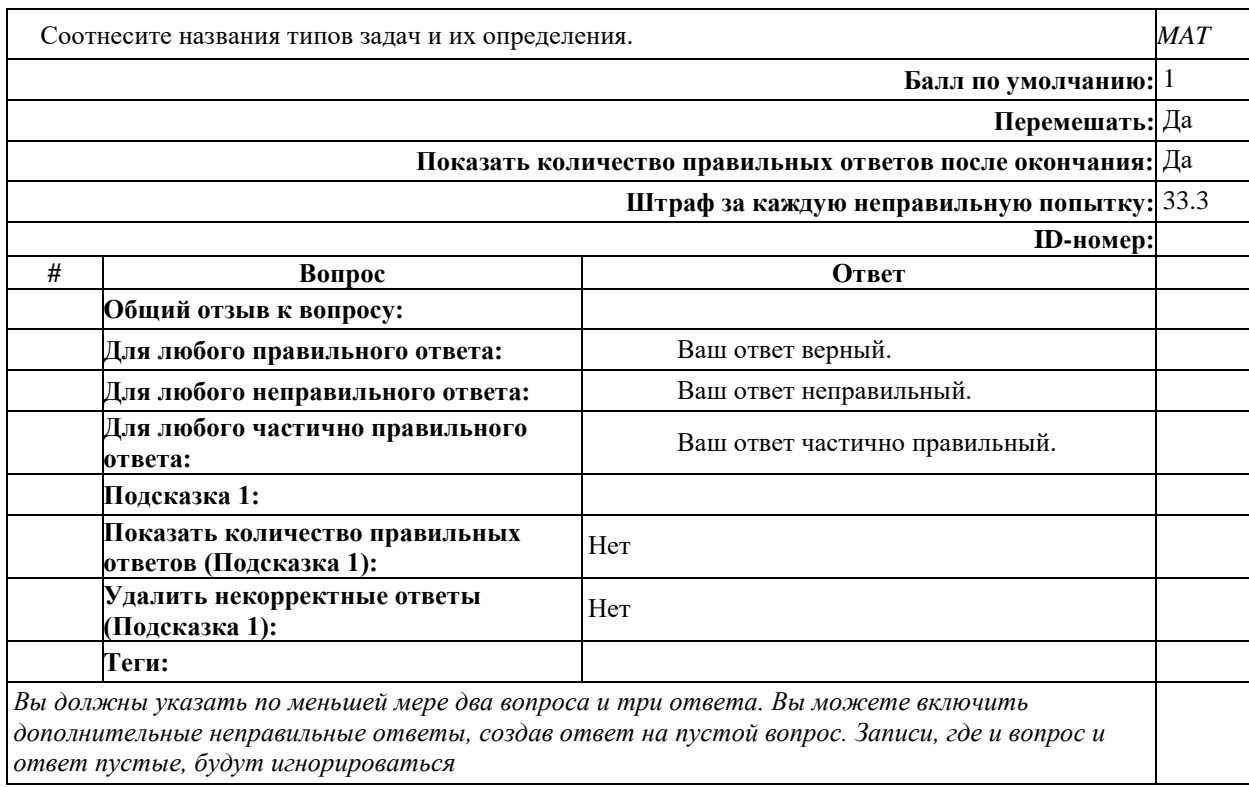

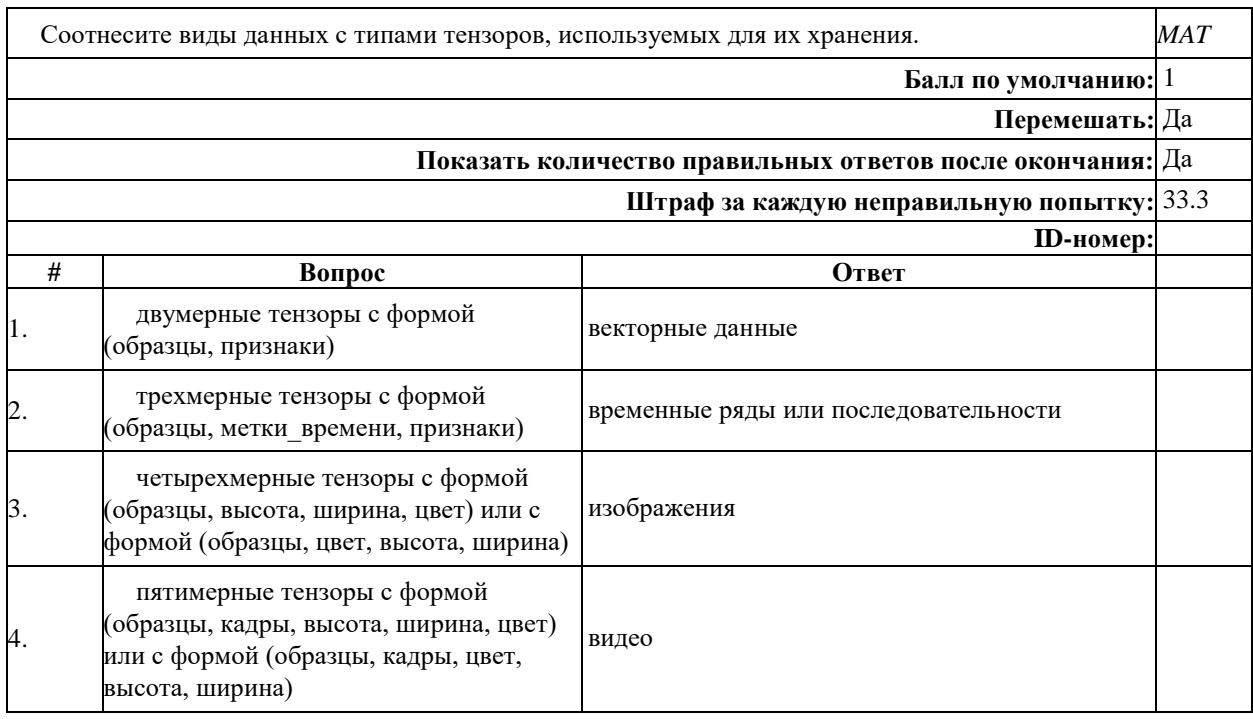

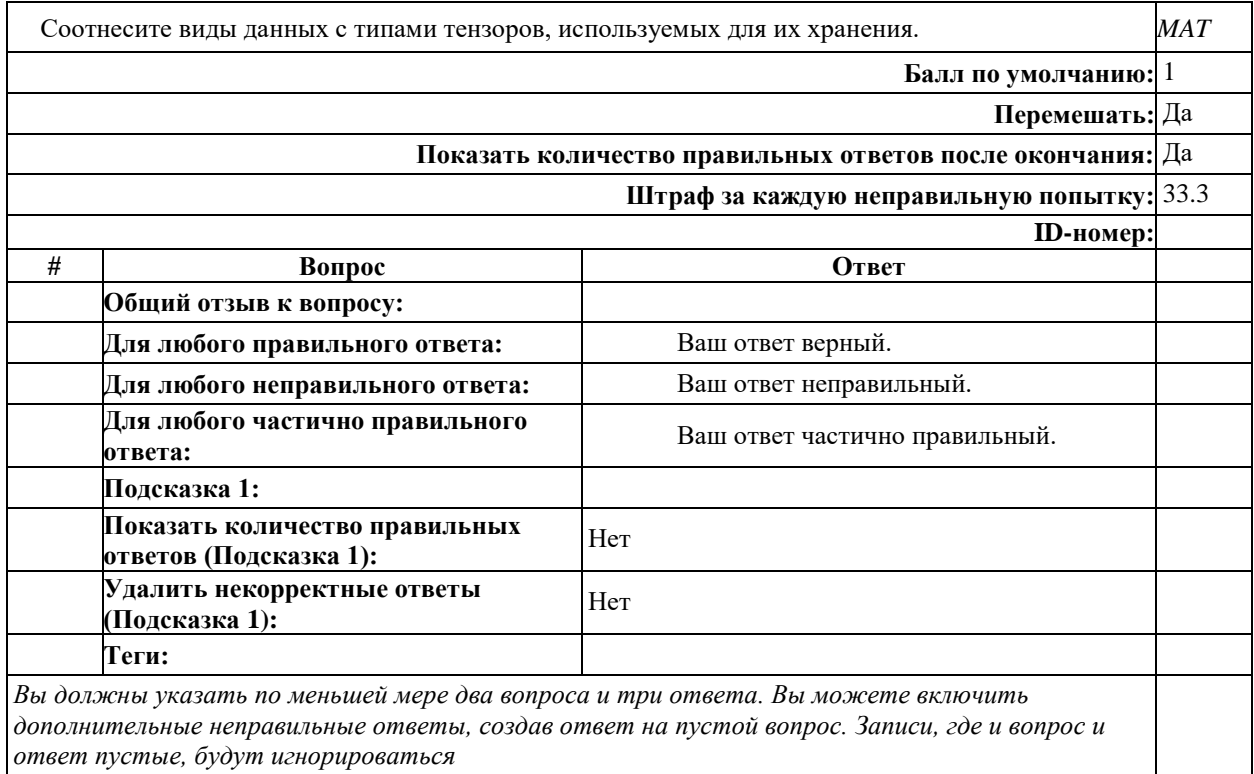

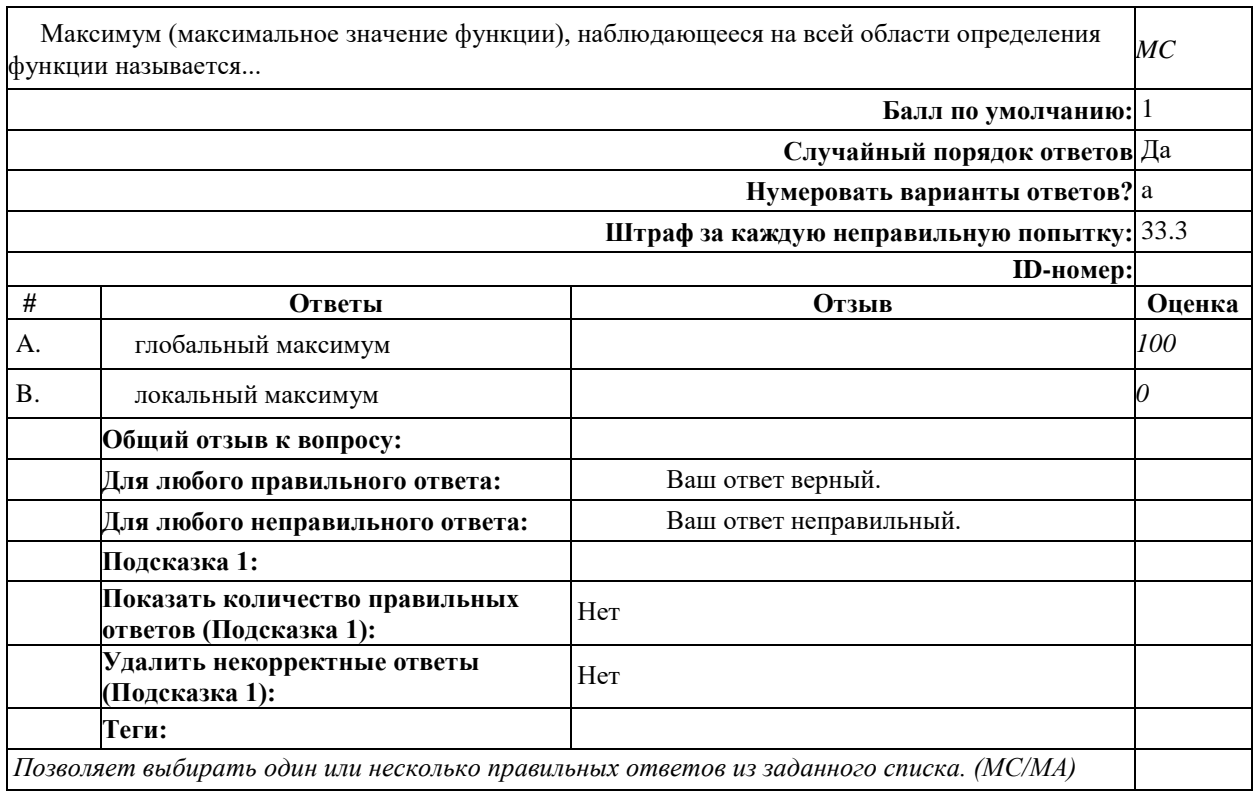

Π

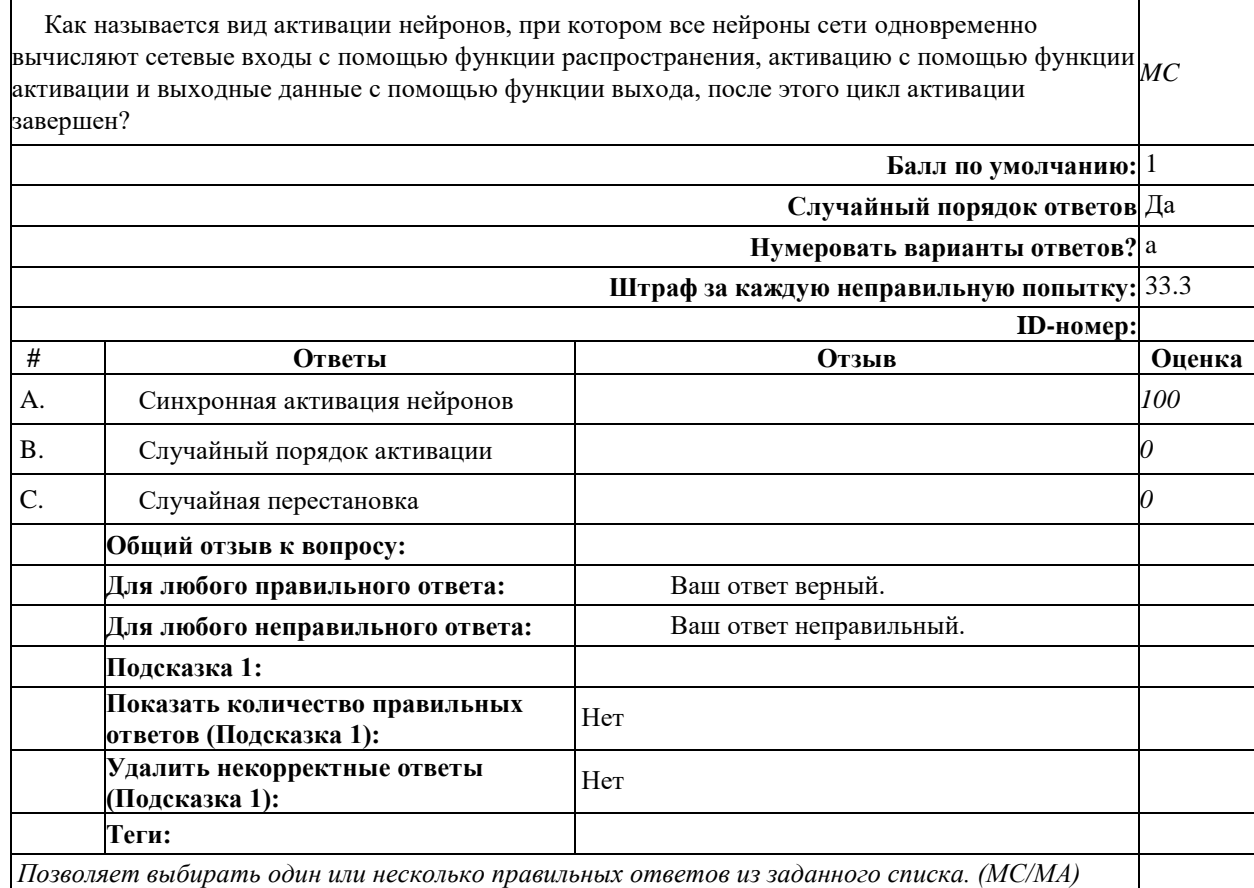

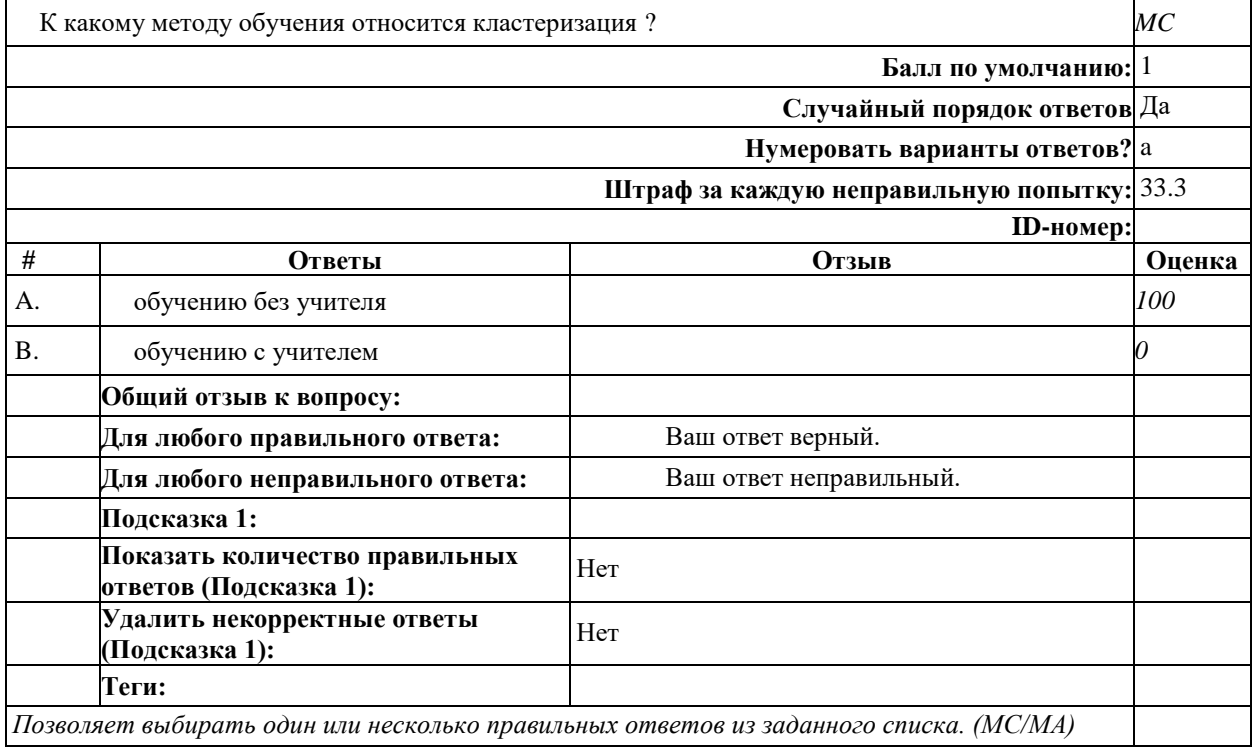

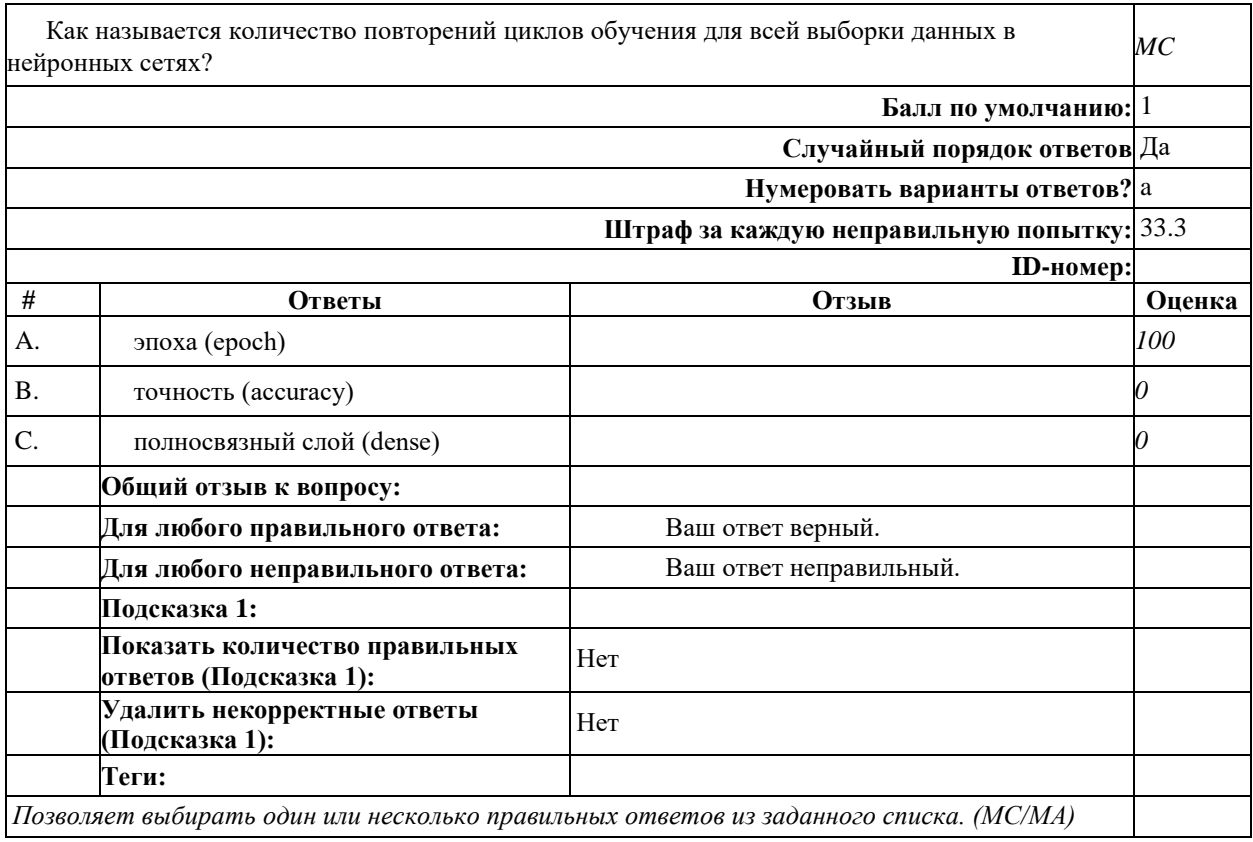

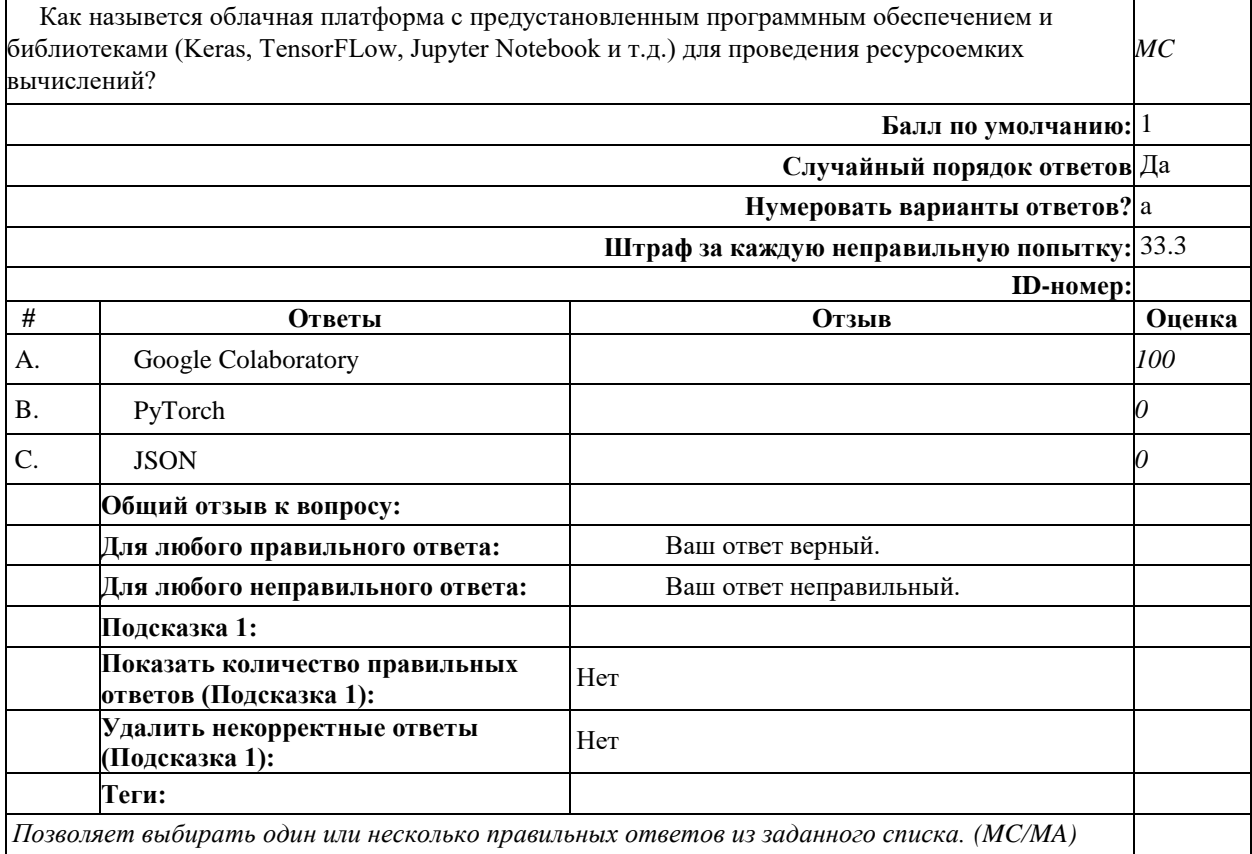

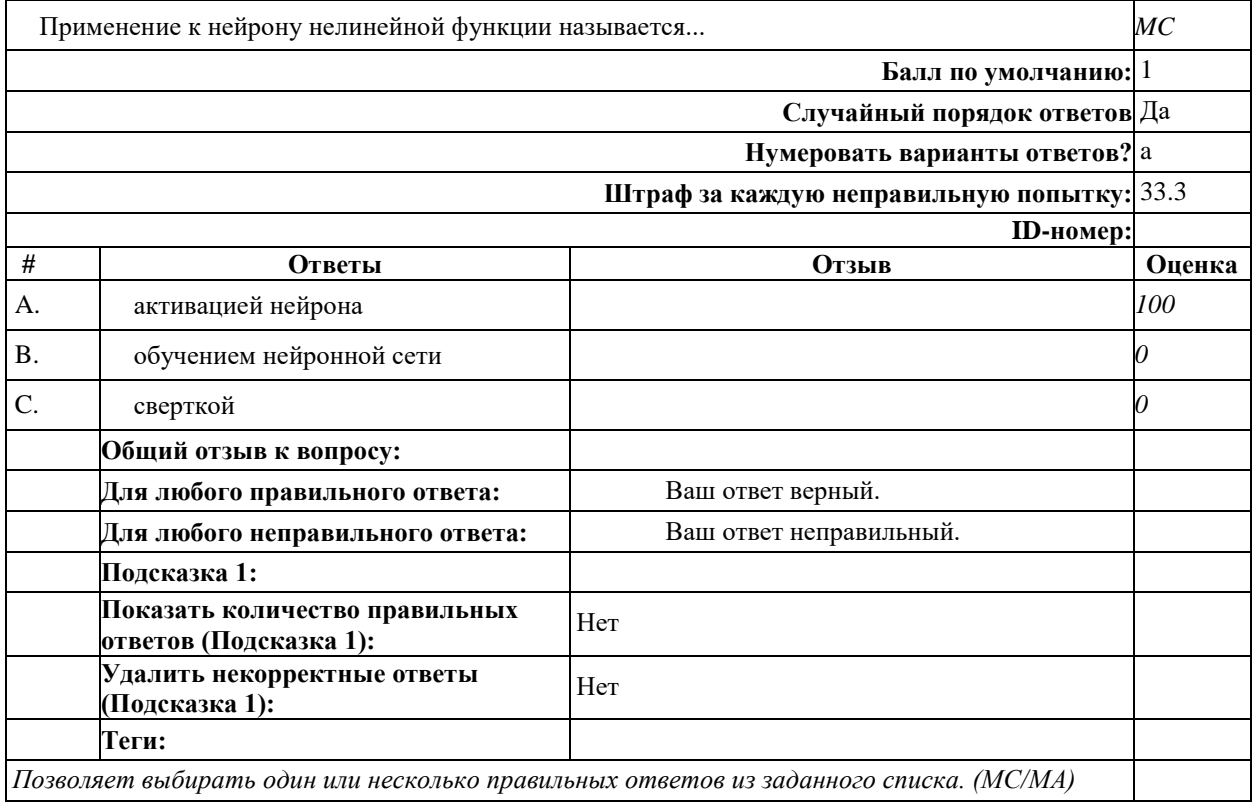

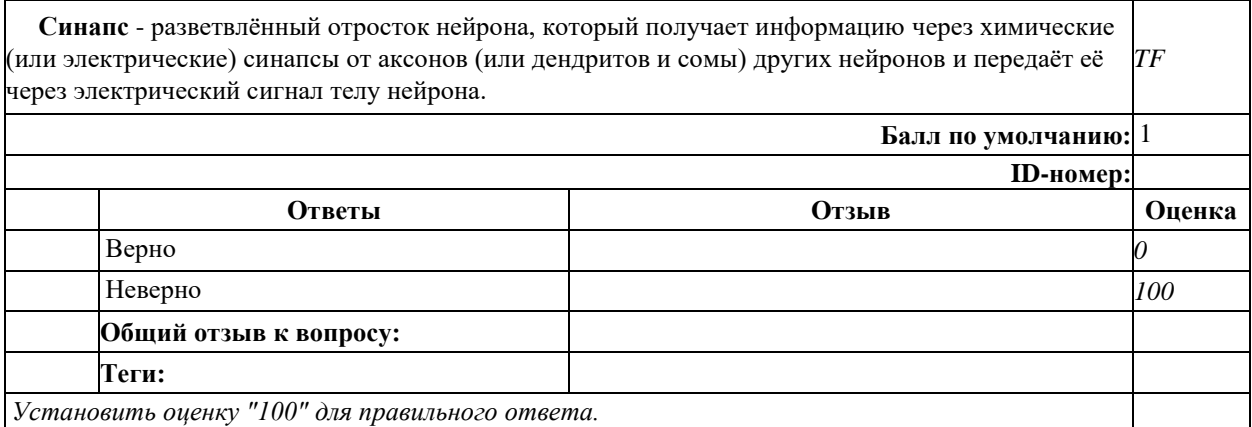

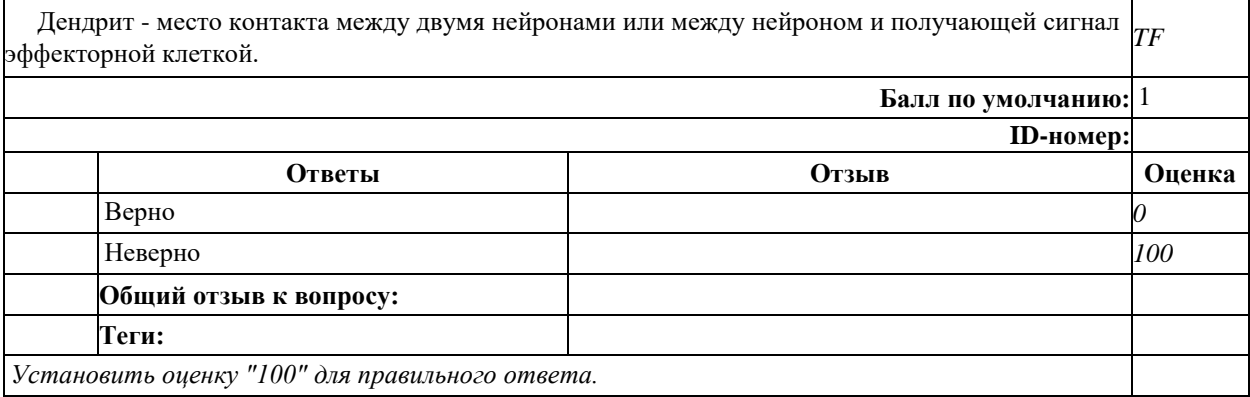

Верно ли сформулировано первое правило Хебба: "*Если сигнал персептрона неверен и равен нулю, то необходимо увеличить веса тех входов, на которые была подана единица"? TF* **Балл по умолчанию:** 1 **ID-номер: Ответы Отзыв Оценка** Верно *100* Неверно *0* **Общий отзыв к вопросу: Теги:** *Установить оценку "100" для правильного ответа.*

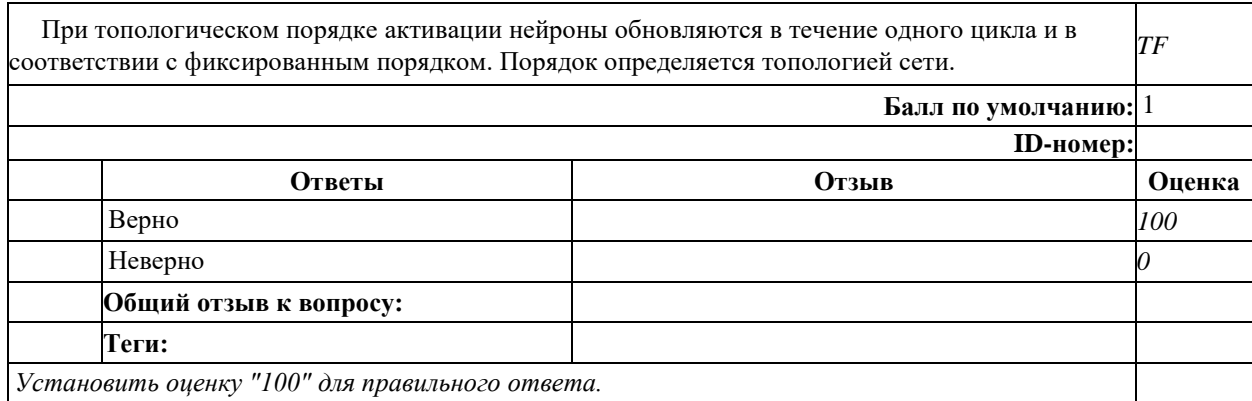

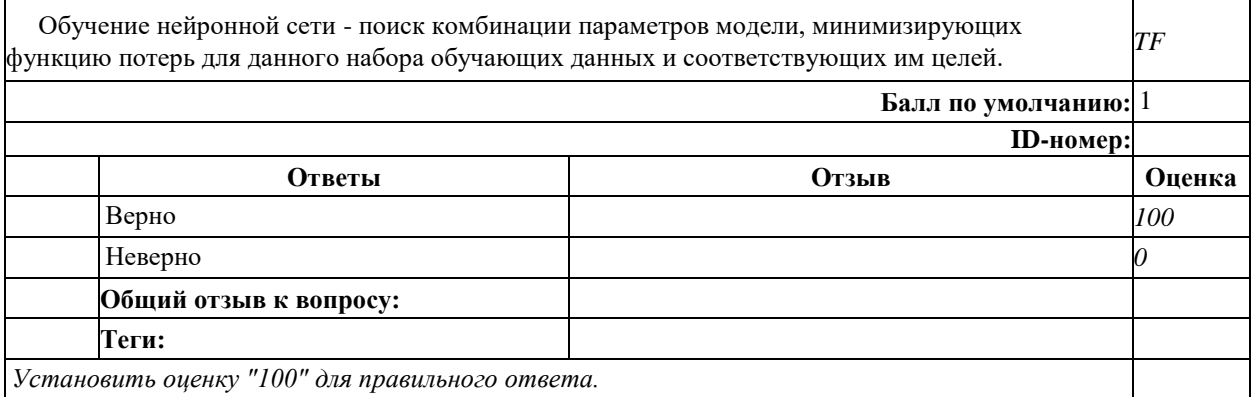

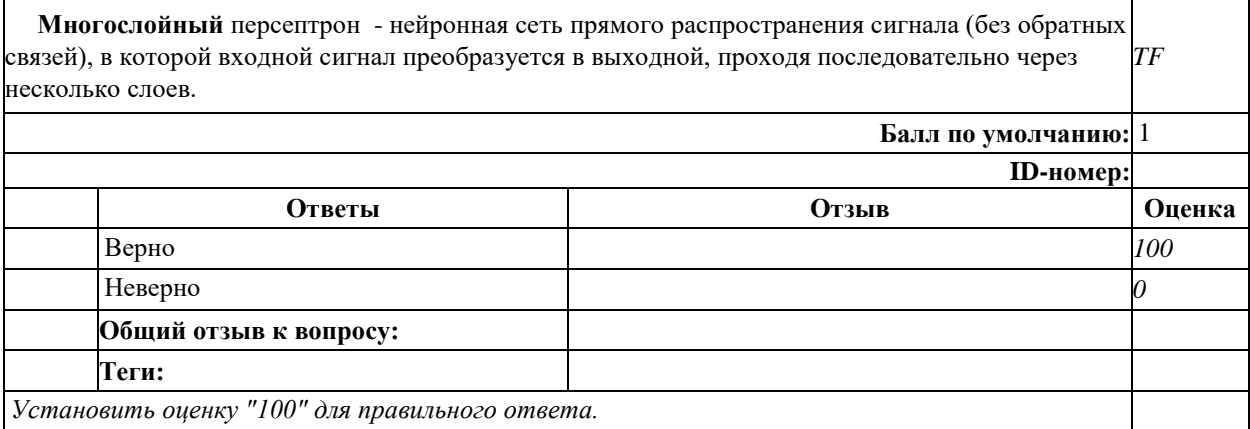

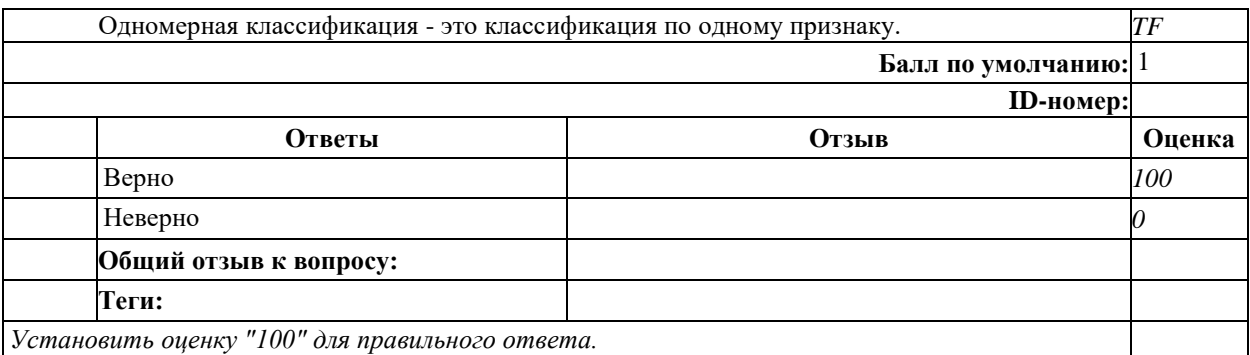

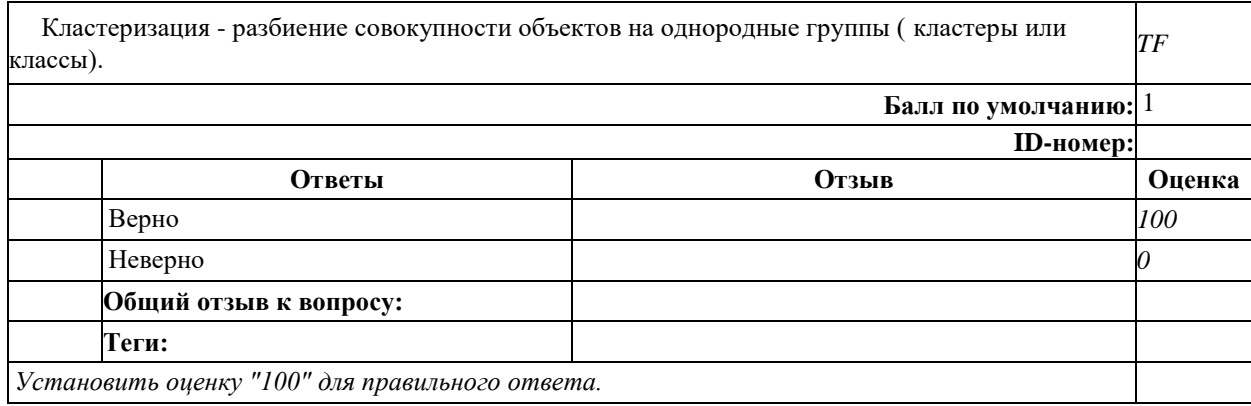

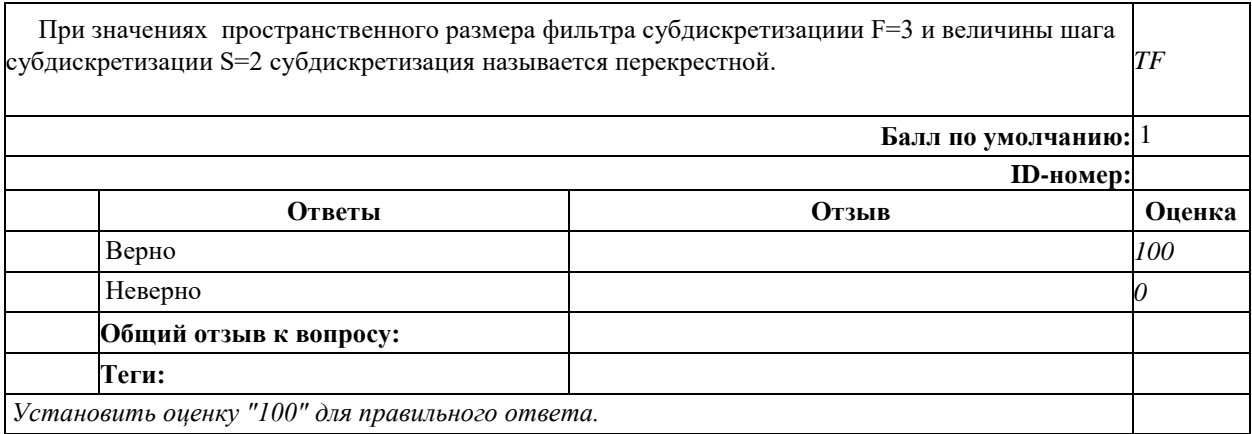

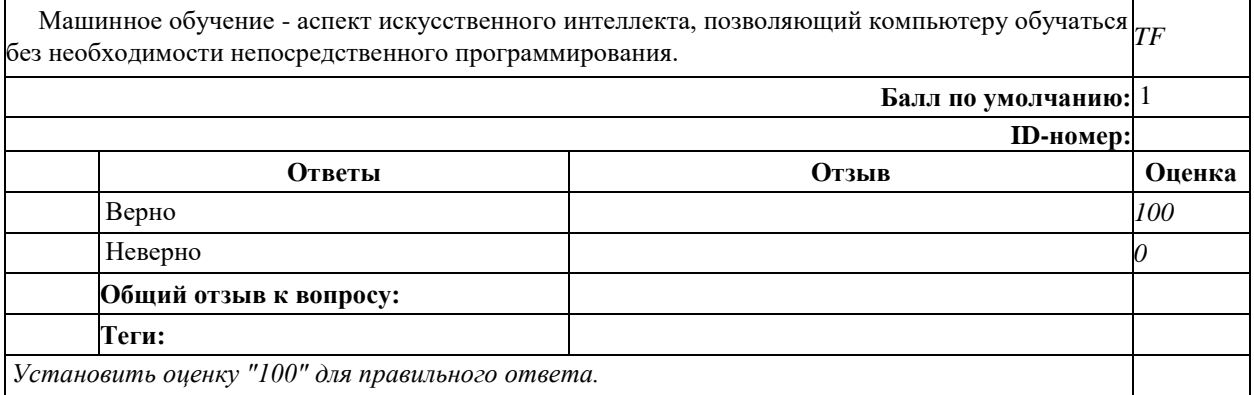